#### **Pre-Defined Functions in C++ Review for Midterm #1**

**CS 16: Solving Problems with Computers I** Lecture #6

> Ziad Matni Dept. of Computer Science, UCSB

#### Announcements

- **Homework #5 due today**
- Homework #6 issued today is due NEXT THURSDAY
	- Because next Tuesday is midterm#1 exam
- Lab  $#3$  is due Monday,  $5/1$
- Your grades are now online! Access them through the class website and click on "Class Grades, CMPSC 16, Spring 2017"
- Don't forget your TAs' and Instructor's office hours!!  $\odot$

# **MIDTERM IS COMING!**

- Material: *Everything* we've done, incl. up to Th. 4/20
	- $-$  Homework, Labs, Lectures, Textbook
- **Tuesday, 4/25** in this classroom
- Starts at 12:30pm \*\*SHARP\*\* (come early)
- **Pre-assigned seating**
- Duration: 1 hour long

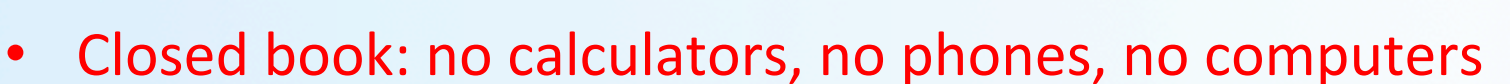

- Only 1 sheet (single-sided) of written notes
	- $-$  Must be no bigger than 8.5" x 11"
	- $-$  You have to turn it in with the exam
- You will write your answers on the exam sheet itself.

4/20/17 
 Matni, 
 CS16, 
 Sp17 
 3 

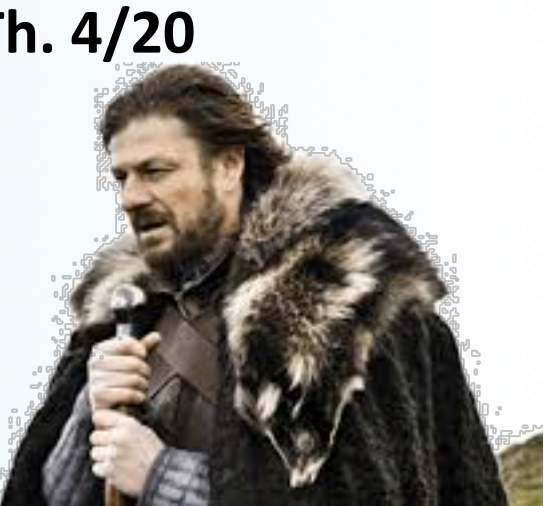

# Bring your UCSB IDs<br>to the exam!!!

# What's on the Midterm#1? From the Lectures, including...

- Intro to Computers, Programming, and C++
- Variables and Assignments
- Boolean Expressions (comparison of variables)
- Input and Output on Standard Devices (cout, cin)
- Data Types, Escape Sequences, Formatting Decimal
- Arithmetic Operations and their Priorities
- Flow of Control & Conditional Statements
- Boolean Logic Operators
- Loops: for, while, do while
- Types of Errors in Programming
- Multiway Branching and the switch command
- Command Line Inputs to C++ Programs
- $\overline{F}$  Functions in C++
- **Generating Random Numbers**

## What's on the Midterm#1? **Readings from the Textbook**

- $\cdot$  Ch. 1
- $\cdot$  Ch. 2
- $\cdot$  Ch. 3
- $\cdot$  Ch. 4
	- Section 4.2, 4.3, 4.4, 4.5

What's on the Midterm#1? From the Assignments and Labs

- Review homework questions
- Review labs and understand what you did
	- $-$  The lab processes and experiences, especially
	- The process of writing a program and compiling it
	- The basic UNIX commands you use in lab:
		- cd,  $|s, g++$

**Sample Question Multiple Choice** 

Complete the following C++ code that is supposed to print the numbers  $2, 3, 4, 5, 6$ :

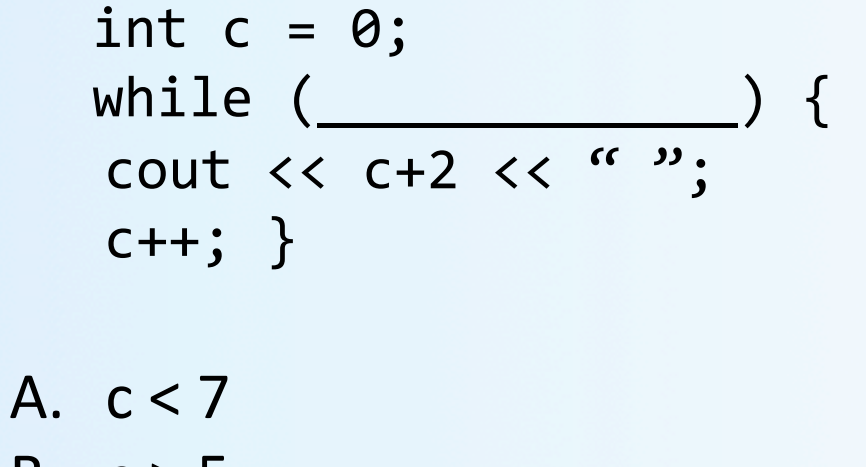

B. 
$$
c > 5
$$
  
\nC.  $(c + 2) < 6$   
\nD.  $(c + 2) != 6$   
\nE.  $c < 5$ 

**Sample Question Multiple Choice** 

```
What is the exact output of this C++ code?
          int prod(1);
          for (int m = 1; m \le 9; m++) {
             \text{prod} * = m;m + = 2;\left\{ \right\}cout << "Total product is: " << prod << endl;
A. Total product is: 720
B. Total product is: 120
C. Total product is: 28
D. Total product is: 2
E. Total product is: 1
```
#### **Sample Question** Short-Answer Coding

Write C++ code showing a function definition of **distance(** ) which takes 4 **int** values  $x_1$ ,  $x_0$ ,  $y_1$ , and  $y_a$  and returns a **double** data type that's equal to

 $\sqrt{(x_1-x_0)^2 + (y_1-y_0)^2}$ .

Assume that the cmath lib has been imported.

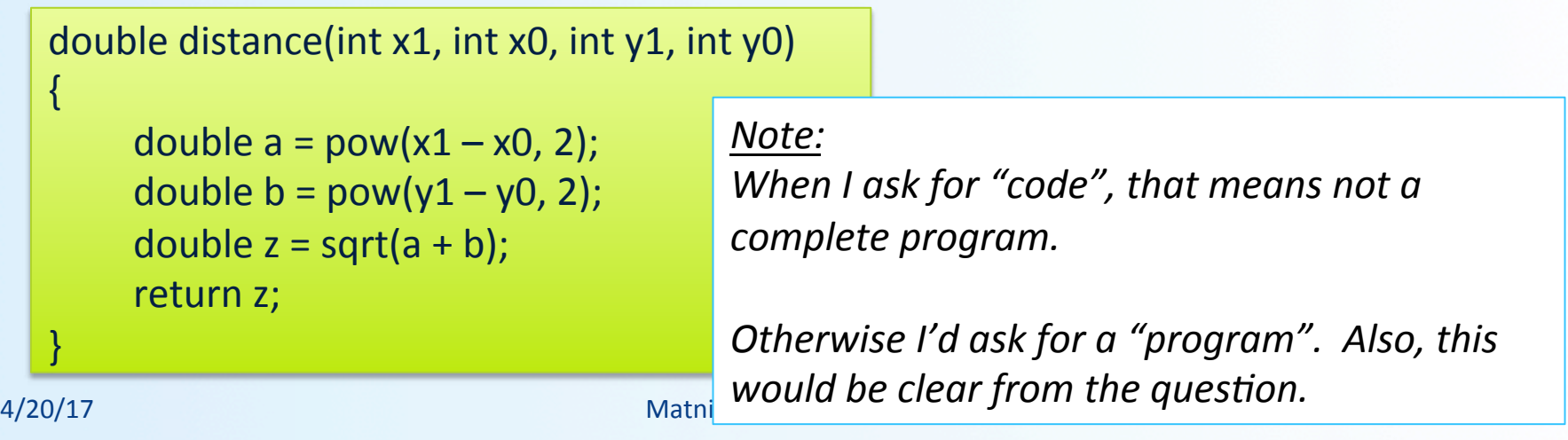

#### **Sample Question** Coding Syntax: Find The 10 Mistakes

```
1
   #include <iostream>
                               #include <stringer>
\overline{2}-----------------<mark>--------------- 2: Should be: <string></mark>
3
   using namepaces std;
                              """""""""""""3: Should be: using namespac<u>e</u> std;
4
5
   int main () \{int number; x = 0;
6
                              6:	
  Should	
  be:	
  int	
  number,	
  x	
  =	
  0;	

     string word;
7
8
     9:	
  Should	
  be:	
  \n	

9
10
     10:	
  Missing	
  ;	
  at	
  the	
  end	

     \sin \gg number
1112cin << word;
                  11: Should be: cin >> word;
1314:	
  Must	
  remove	
  the	
  ;	
  at	
  the	
  end
1415
     ₹.
        16:	
  Should	
  be:	
  cout	
  <<	
  word	
  <<	
  "	
  ";	
  1617X++;
                           17:	
  Should	
  be:	
  x++	

18
                           19:	
  Should	
  be:	
  cout	
  <<	
  endl;	
  return	
  0;	

1920
   ł
   4/20/17 \sim 11 \sim 11 \sim 10 \sim 11 \sim 10 \sim 11 \sim
```
#### Example of a Simple Function in C++

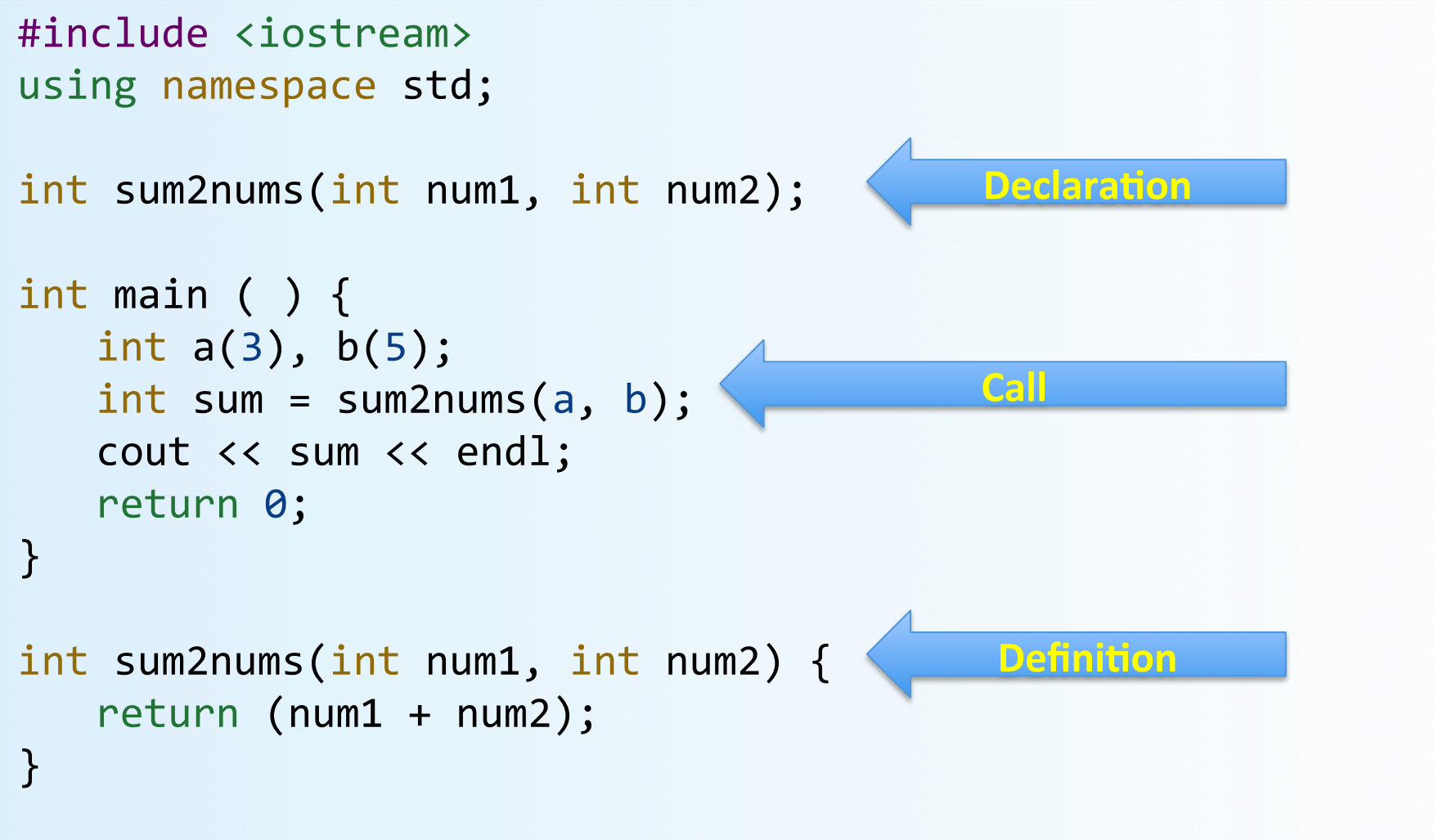

#### Predefined Functions in C++

- C++ comes with "built-in" libraries of predefined functions
- Example: sqrt function (found in the library *cmath*)
	- Computes and returns the square root of a number

the\_root =  $sqrt(9.0)$ ;

- $-$  The number 9 is called *the argument*
- After calculation, the variable **the\_root** will be equal to 3.0
- Can variable **the root** be either int or double?

#### **Other Predefined cmath Functions**

- $pow(x, y)$  --- **double** value =  $pow(2, -8)$ ;
	- $-$  Returns  $2^{-8}$ , a double value (0.00390625)
	- Arguments are of type double
- $\sin(x)$ ,  $\cos(x)$ ,  $\tan(x)$ , etc... --- **double** value =  $\sin(1.5708)$ ;
	- Returns  $sin(\pi/2)$  (equal to 1) note it's in radians
	- Argument is of type double

### **Other Predefined cmath Functions**

- $abs(x)$  --- **int** value =  $abs(-8)$ ;
	- Returns absolute value of argument x
	- $-$  Return value is of type int
	- Argument is of type int
- $fabs(x)$  --- **double** value =  $fabs(-8.0)$ ;
	- Also returns absolute value of argument x
	- $-$  Return value is of type **double**
	- Argument is of type double

#### Random Number Generation: Step 1

- Not true-random, but pseudo-random numbers. Must #include <cstdlib> #include 
 <ctime>
- First, seed the random number generator only once srand(time(0)); //place inside main( )
	- **time()** is a pre-defined function in the **ctime** library (it gives the current system time)
	- It's used here because it generates a *distinctive enough seed*, so that rand( ) generates a "good enough" random number.

#### Random Number Generation: Step 2

- Next, use the **rand(**) function, which returns a random integer that is greater than or equal to 0 and less than RAND MAX (a library-dependent value, but is at least 32767)  $int r = rand()$ ;
- But what if you want to generate random numbers in other ranges? Example, between 1 and 6?

#### Random Numbers

- Use % and + to scale to the number range you want
- For example to get a random number bounded from 1 to 6 to simulate rolling a six-sided die:

int die =  $(rand() % 6) + 1;$ 

### What Will This Program Print Out?

```
#include <iostream>
#include	
  <cstdlib>
#include	
  <ctime>	

using namespace std;
int main ( ) \{srand(time(\theta));
    int throw times, die;
    cout \lt\lt "How many times shall we throw the die?!\n";
   cin >> throw_times;
   for (int i=0; i \times throw_times; i++) {
            die = (rand( ) % 6 ) + 1;cout << "We threw a " << die << endl; }
    return 0;
}
```
# Type Casting

Recall the problem with integer division in C++:

int total candy =  $9$ , number of people =  $4$ ; double candy per person; candy per person = total candy / number of people;

– candy per person = 2, not  $2.25!$ 

- A **Type Cast** produces a value of one type *from* another
	- **static\_cast<double>(total\_candy)**  produces a double representing the integer value of total\_candy

# Type Cast Example

```
int total_candy = 9, number_of_people = 4;
double candy_per_person;	

candy_per_person =
   static_cast<double>(total_candy)/number_of_people;
```
– **candy\_per\_person now is 2.25!** 

```
– The following would also work: 
   candy_per_person =
       total_candy / static_cast<double>(number_of_people);
– This, however, would not! 
candy per person = static cast<double>
                           (total candy / number of people);
                                            Integer division occurs 
                                               before type cast!
```
### **Question**

• Can you determine the value of d?

**double d = 11 / 2;** 

Integer division occurs before type cast!

• What about this value of d?

**double d = 11.0 / 2.0;** 

#### TO DOS

- Finish reading Chapter 4 for Thursday's class
- Finish Homework6 (due Thursday 4/27)
- Finish Lab3 (due Monday 5/1)
- Prep for Lab4 next Wednesday (due Tuesday 5/2)
- Study for Midterm #1!!!! ©
- Come see the prof. or the TAs during office hours if you have questions

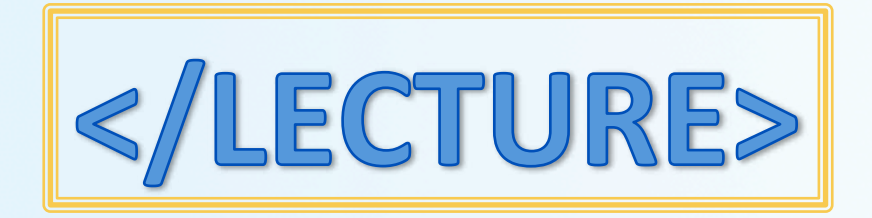